#### **МИНИСТЕРСТВО ТРАНСПОРТА РОССИЙСКОЙ ФЕДЕРАЦИИ**

#### **ФЕДЕРАЛЬНОЕ ГОСУДАРСТВЕННОЕ АВТОНОМНОЕ ОБРАЗОВАТЕЛЬНОЕ УЧРЕЖДЕНИЕ ВЫСШЕГО ОБРАЗОВАНИЯ**

# **«РОССИЙСКИЙ УНИВЕРСИТЕТ ТРАНСПОРТА» (РУТ (МИИТ)**

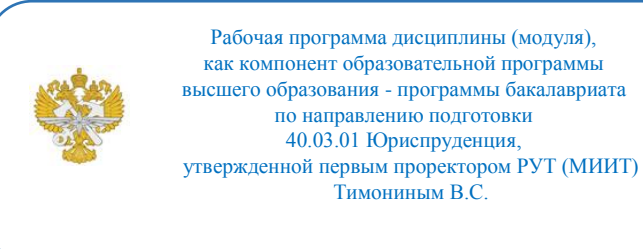

# **РАБОЧАЯ ПРОГРАММА ДИСЦИПЛИНЫ (МОДУЛЯ)**

#### **Цифровая обработка юридической документации**

Направление подготовки: 40.03.01 – Юриспруденция

Направленность (профиль): Государственно-правовой

Форма обучения: Очно-заочная

Рабочая программа дисциплины (модуля) в виде электронного документа выгружена из единой корпоративной информационной системы управления университетом и соответствует оригиналу

Простая электронная подпись, выданная РУТ (МИИТ) ID подписи: 532098 Подписал: Лобачев Сергей Львович Дата: 20.05.2021

1. Общие сведения о дисциплине (модуле).

Целевая установка преподавания учебной дисциплины «Цифровая обработка юридической документации» строится с учетом задач, содержания и форм деятельности бакалавра – выпускника Юридического института.

Целью обучения является получение выпускником образования, позволяющего приобрести необходимые профессиональные компетенции и успешно работать в избранной сфере деятельности. У студентов должны быть сформированы система знаний о сущности информационных процессов в правовой сфере, навыки владения персональным компьютером, прикладным программным обеспечением, умением применять информационные технологии в своей профессиональной деятельности.

Преподавание дисциплины должно оказывать влияние на формирование информационной культуры у обучающихся, а также повышение ее уровня.

Задачи дисциплины:

? ознакомление с направлениями развития и функционирования информационных процессов в правовой сфере;

? подготовка обучающихся к профессиональной деятельности с использованием современных информационных технологий;

? формирование навыков определения стратегии выбора оптимального информационно-технологического средства для решения образовательных, научных и профессиональных задач;

? обучение методам поиска и обработки правовой информации, оформления правовых документов и проведения статистического анализа информации.

2. Планируемые результаты обучения по дисциплине (модулю).

Перечень формируемых результатов освоения образовательной программы (компетенций) в результате обучения по дисциплине (модулю):

**ОПК-8** - Способен целенаправленно и эффективно получать юридически значимую информацию из различных источников, включая правовые базы данных, решать задачи профессиональной деятельности с применением информационных технологий и с учетом требований информационной безопасности

Обучение по дисциплине (модулю) предполагает, что по его результатам обучающийся будет:

#### **Знать**

основные закономерности создания и функционирования информационных процессов в правовой сфере; методы и средства поиска, систематизации обработки правовой информации.

#### **Уметь**

использовать современные информационные технологии для поиска и обработки правовой информации, оформления юридических документов и проведения анализа информации.

#### **Владеть**

навыками работы на персональном компьютере с использованием современного программного обеспечения, сбора и обработки информации, имеющей значение для реализации правовых норм в соответствующих сферах профессиональной деятельности.

3. Объем дисциплины (модуля).

3.1. Общая трудоемкость дисциплины (модуля).

Общая трудоемкость дисциплины (модуля) составляет 3 зачетных единиц (108 академических часа(ов).

3.2. Объем дисциплины (модуля) в форме контактной работы обучающихся с педагогическими работниками и (или) лицами, привлекаемыми к реализации образовательной программы на иных условиях, при проведении учебных занятий:

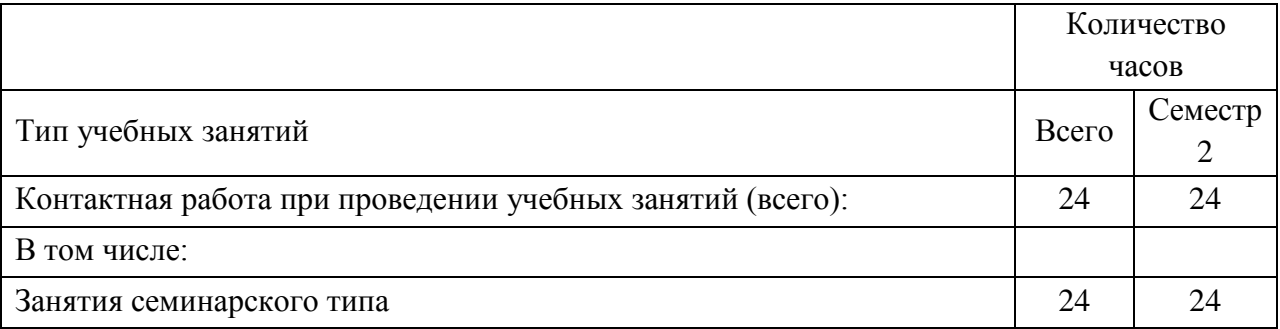

3.3. Объем дисциплины (модуля) в форме самостоятельной работы обучающихся, а также в форме контактной работы обучающихся с педагогическими работниками и (или) лицами, привлекаемыми к реализации образовательной программы на иных условиях, при проведении

промежуточной аттестации составляет 84 академических часа (ов).

3.4. При обучении по индивидуальному учебному плану, в том числе при ускоренном обучении, объем дисциплины (модуля) может быть реализован полностью в форме самостоятельной работы обучающихся, а также в форме контактной работы обучающихся с педагогическими работниками и (или) лицами, привлекаемыми к реализации образовательной программы на иных условиях, при проведении промежуточной аттестации.

4. Содержание дисциплины (модуля).

4.1. Занятия лекционного типа.

Лекции

Не предусмотрено учебным планом

#### 4.2. Занятия семинарского типа.

#### Практические занятия

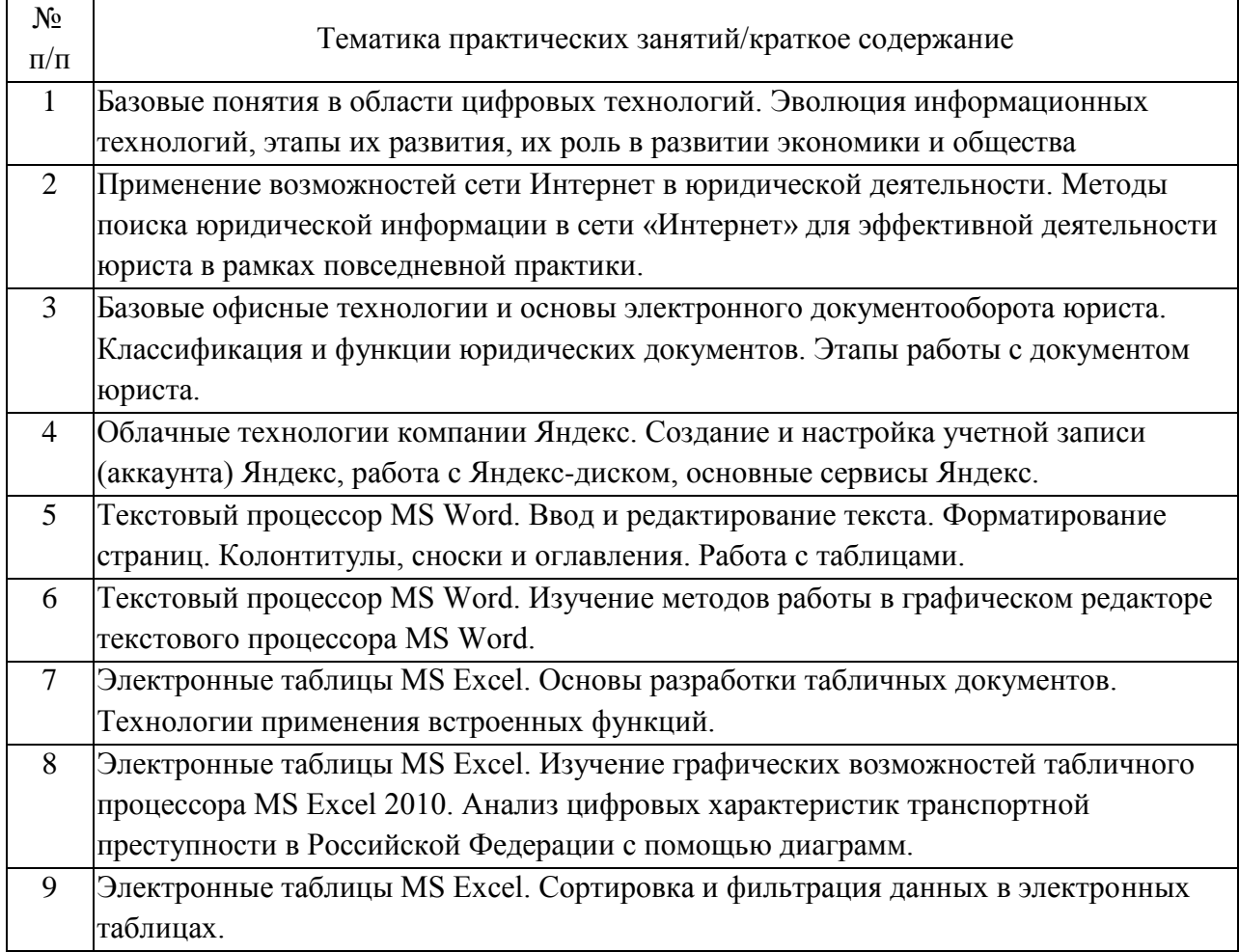

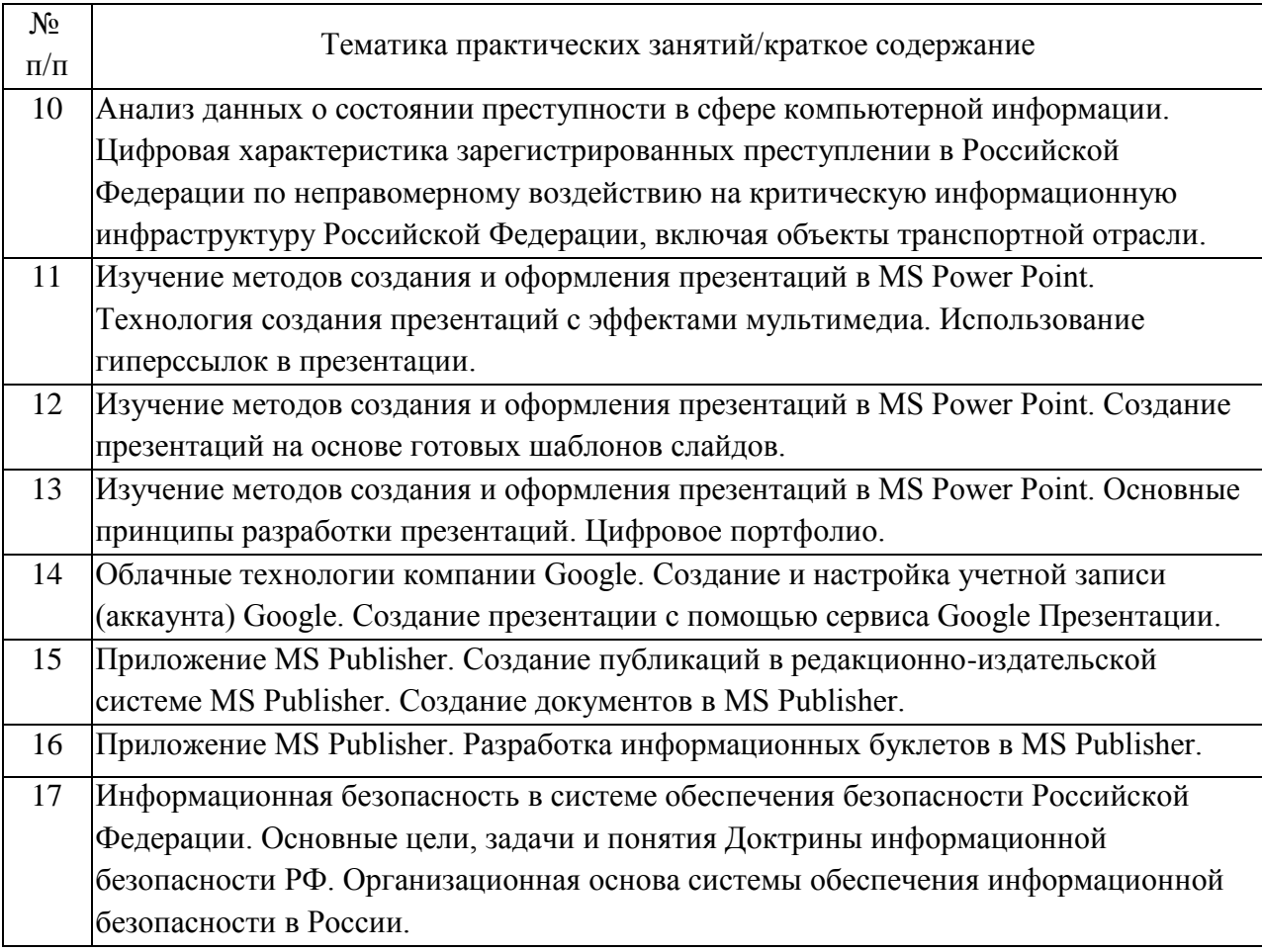

## Самостоятельная работа обучающихся.

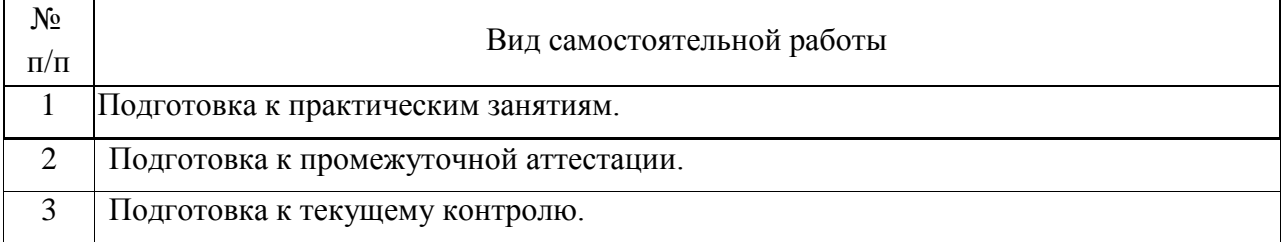

## 5. Перечень изданий, которые рекомендуется использовать при освоении дисциплины (модуля).

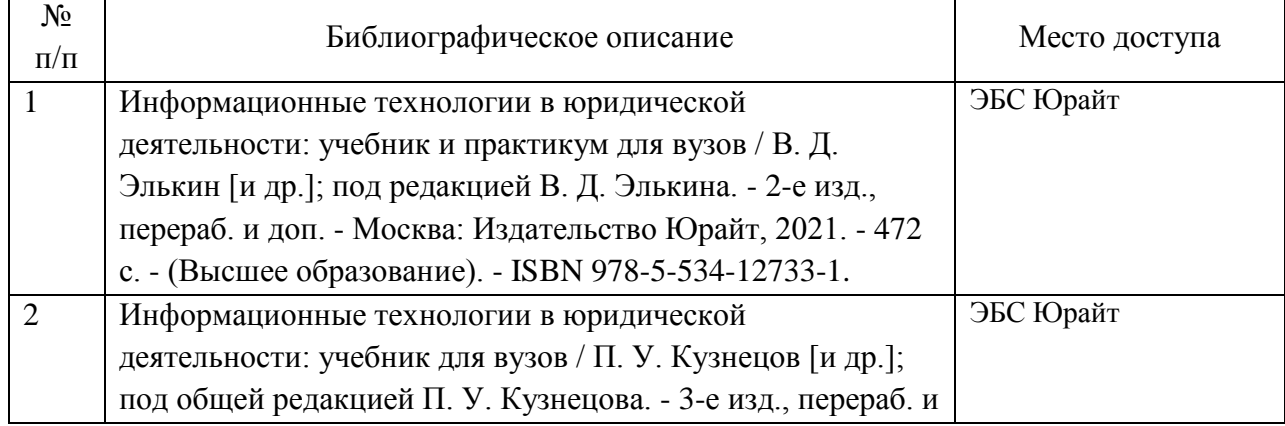

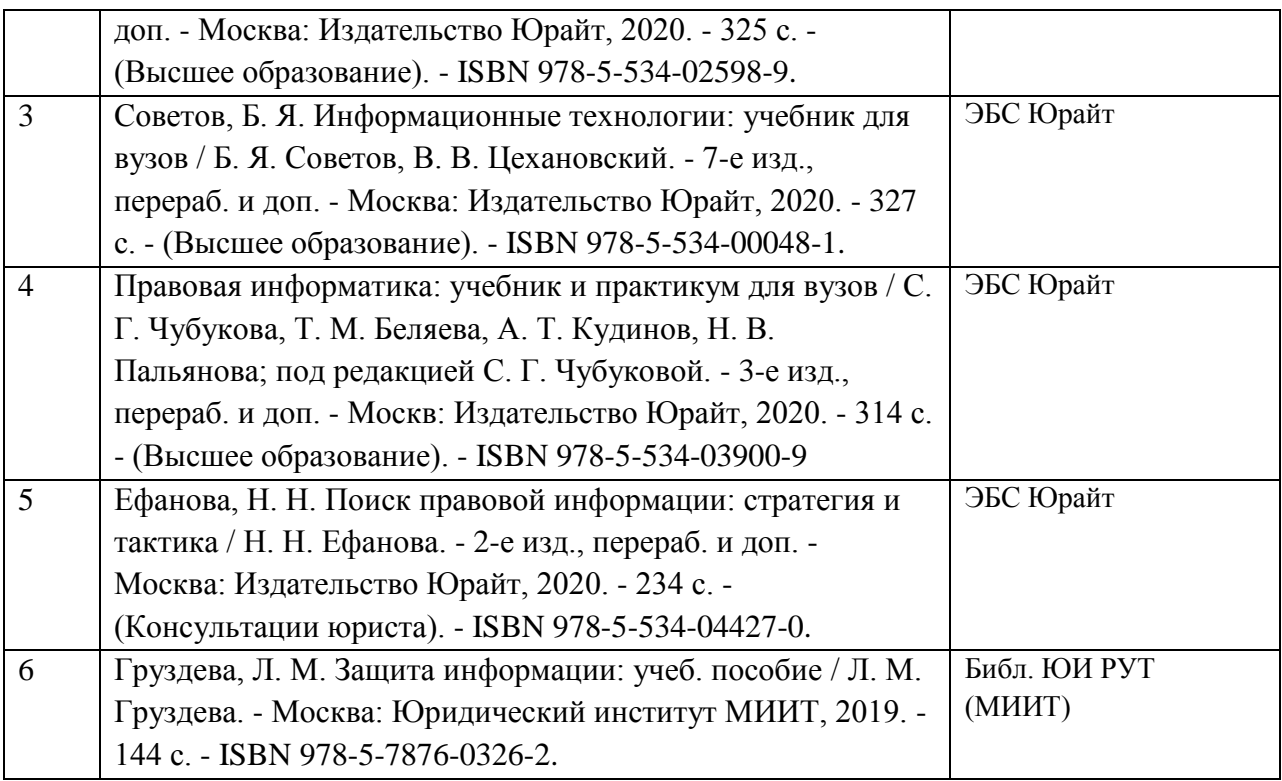

6. Перечень современных профессиональных баз данных и информационных справочных систем, которые могут использоваться при освоении дисциплины (модуля).

1. ? научная электронная библиотека elibrary.ru (www.elibrary.ru);

2. ? единая коллекция цифровых образовательных ресурсов (http://window.edu.ru);

3. ? научно-техническая библиотека РУТ (МИИТ) (http://library.miit.ru);

4. ? электронно-библиотечная система издательства «ЮРАЙТ» (https://urait.ru/);

5. ? справочная правовая система (http://www.consultant.ru/);

6. ? справочно-правовая система ГАРАНТ (http://www.garantplus.ru/spsgarant/);

7. ? электронный фонд нормативно-технической и нормативноправовой информации Консорциума «Кодекс» (https://docs.cntd.ru/).

7. Перечень лицензионного и свободно распространяемого программного обеспечения, в том числе отечественного производства, необходимого для освоения дисциплины (модуля).

1. Операционная система MS Windows 10, пакет офисных программ MS Office версии не ниже 2010, программное обеспечение для просмотра вебсайтов (браузер Яндекс), система КонсультантПлюс.

8. Описание материально-технической базы, необходимой для осуществления образовательного процесса по дисциплине (модулю).

Компьютерный класс, оборудованный для проведения практических работ средствами оргтехники, персональными компьютерами, объединенными в сеть с выходом в Интернет.

9. Форма промежуточной аттестации:

Зачет во 2 семестре.

10. Оценочные материалы.

Оценочные материалы, применяемые при проведении промежуточной аттестации, разрабатываются в соответствии с локальным нормативным актом РУТ (МИИТ).

1. Перечень вопросов 1. Информационные технологии в юридической деятельности: понятие и основные направления (функции).

2. Объект, предмет, структура и основные методы информационных технологий в юриспруденции. Соотношение с другими видами юридических дисциплин информационного цикла.

3. Понятие информации и правовой информации. Признаки информации и правовой информации. Сведения и данные, их отличие от информации.

4. Понятие информационных технологий, их цель, методы.

5. Существующие классификации (методов) информационных технологий. Информационные технологии по видам юридической деятельности.

6. Понятие информационных процессов и их виды. Роль СМИ в реализации информационных процессов.

7. Создание и редактирование правовых документов в текстовом редакторе MS Word. Некоторые элементы автоматизации юридической техники.

8. Для чего нужна прикладная программа MS Word?

9. Как установить параметры страницы для создаваемого документа? Как отформатировать набранный текст? Как создать заголовок документа? Как пронумеровать страницы?

10. Как осуществляется одновременная работа с несколькими документами в MS Word? Как вставить рисунок или текст в документ?

11. Как называется документ в Excel и из чего он состоит? Как добавить новый лист в книгу? Как переименовать лист? Что такое ячейка? Из чего состоит адрес ячейки?

12. Что такое активная ячейка? Что такое абсолютная и относительная адресация? С какого символа начинают ввод формулы в ячейку?

13. Что такое Мастер функций, как он работает? Как скопировать или переместить ячейку? Как отредактировать содержимое ячейки?

14. Что такое автозаполнение и как оно выполняется? Как удалить (вставить) строку (столбец)? Что такое автосуммирование?

15. Как выполнить сортировку по нескольким столбцам?

16. Что такое Мастер диаграмм? Как вставить диаграмму в документ Excel? Как изменить параметры диаграммы? Какие Вы знаете виды диаграмм? 17. Что такое фильтр? Какие виды фильтров Вы знаете? Какие правила выполнения Расширенного фильтра?

18. Что такое сводная таблица? С помощью какого пункта меню формируется сводная таблица? Какие надо соблюдать правила при создании сводной таблицы? Каким образом можно изменять состав сводной таблицы?

19. С каким расширением по умолчанию сохраняется файл презентации в MS Power Point?

20. Что такое слайд? Из чего он состоит? Что такое шаблон презентации? Что такое тема оформления? Как настроить автоматическую смену слайдов во время полноэкранной демонстрации презентации?

21. Как установить анимацию для смены слайдов при демонстрации презентации? Что такое репетиция просмотра презентации? С какого слайда может начинаться показ презентации? Что такое произвольный показ и как его создать? Какие действия можно настроить для объектов на слайдах?

22. Какое место информационная безопасность занимает в системе национальной безопасности России?

23. Какова современная концепция информационной безопасности?

24. Какая классификация конфиденциальной информации введена в законодательстве РФ?

25. Какова структура угроз защищаемой информации?

26. Какие виды и методы воздействия на защищаемую информацию вы знаете?

27. Какие виды уязвимости информационных систем можно выделить?

- 28. Какие каналы и методы НСД к информации вы знаете?
- 29. Каковы методологические подходы к защите информации?

30. Какие объекты информационной системы относятся к объектам информационной защиты?

31. Какие виды информационной защиты вы знаете?

32. Какие методы и средства защиты информации внедряются в современных системах защиты?

33. Основные положения Федерального закона «О безопасности критической информационной инфраструктуры Российской Федерации».

34. Преступления в сфере компьютерной информации. Ст. 274.1

«Неправомерное воздействие на критическую информационную

инфраструктуру Российской Федерации» (гл. 28 УК РФ).

35. История развития информационных технологий для обеспечения безопасности на транспорте. Информационные системы, внедренные на объектах транспорта в России.

Лист согласования

Заведующий кафедрой ТПИПиМП А.И. Сидоркин Заведующий кафедрой ИТЮДиДОУ С.Л. Лобачев Председатель учебно-методической комиссии М.Ю. Филиппова